## Vectors & Scalars

## Vectors

 $\mathbb{R}^2$  is the set of all pairs of real numbers. In the context of drawing graphs, the objects in  $\mathbb{R}^2$  are called points, and pairs are written left-to-right, so that  $(3, 2)$  is the point in  $\mathbb{R}^2$  whose *x*-coordinate equals 3 and whose *y*-coordinate equals 2.

In the context of linear algebra, the objects in  $\mathbb{R}^2$  are called *vectors*, and instead of being written left-to-right, they are usually written top-to-bottom. Written in this way, the vector in  $\mathbb{R}^2$  whose *x*-coordinate is 3 and whose *y*-coordinate is 2 is  $\sqrt{3}$  $\overline{ }$ 

$$
\mathbb{R}^3
$$
 is the set of all "triples" of real numbers. An object in  $\mathbb{R}^3$  – also called a vector – has an *x*-coordinate, a *y*-coordinate, and a *z*-coordinate. When writing vectors in  $\mathbb{R}^3$ , the *x*-coordinate is on top, the *y*-coordinate is directly below, and the *z*-coordinate is on the bottom. Thus

2

$$
\begin{pmatrix} 5 \\ 0 \\ -1 \end{pmatrix}
$$

is the vector in  $\mathbb{R}^3$  where  $x = 5$ ,  $y = 0$ , and  $z = -1$ .

### Vector addition

To add two vectors in  $\mathbb{R}^2$  – or two vectors in  $\mathbb{R}^3$  – add each of their coordinates.

#### Examples.

$$
\begin{pmatrix} -5 \\ 1 \end{pmatrix} + \begin{pmatrix} 4 \\ 2 \end{pmatrix} = \begin{pmatrix} -5+4 \\ 1+2 \end{pmatrix} = \begin{pmatrix} -1 \\ 3 \end{pmatrix}
$$

and

$$
\begin{pmatrix} 4 \ 2 \ 6 \end{pmatrix} + \begin{pmatrix} 3 \ -8 \ 0 \end{pmatrix} = \begin{pmatrix} 4+3 \ 2-8 \ 6+0 \end{pmatrix} = \begin{pmatrix} 7 \ -6 \ 6 \end{pmatrix}
$$

## **Scalar multiplication**

In linear algebra, real numbers are often called *scalars*. You cannot multiply two vectors, but you can multiply a scalar and a vector. To do so, multiply every coordinate in the vector by the scalar.

#### Examples.

$$
2\begin{pmatrix} 7\\-3 \end{pmatrix} = \begin{pmatrix} 2(7)\\2(-3) \end{pmatrix} = \begin{pmatrix} 14\\-6 \end{pmatrix}
$$

and

$$
5\begin{pmatrix} -1\\0\\4 \end{pmatrix} = \begin{pmatrix} 5(-1)\\5(0)\\5(4) \end{pmatrix} = \begin{pmatrix} -5\\0\\20 \end{pmatrix}
$$

# Exercises

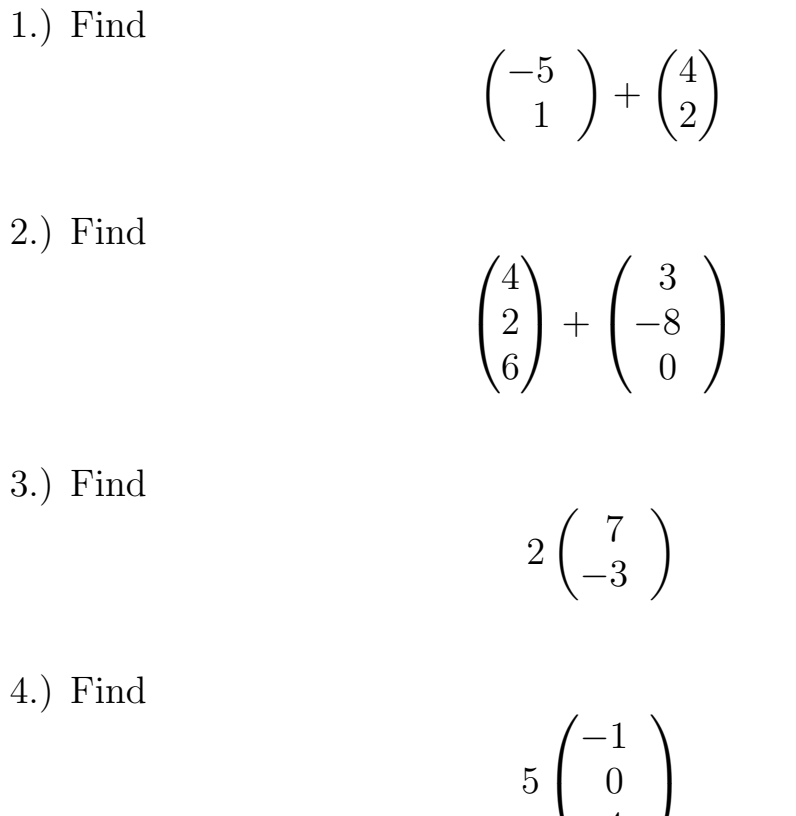

4

 $\overline{1}$